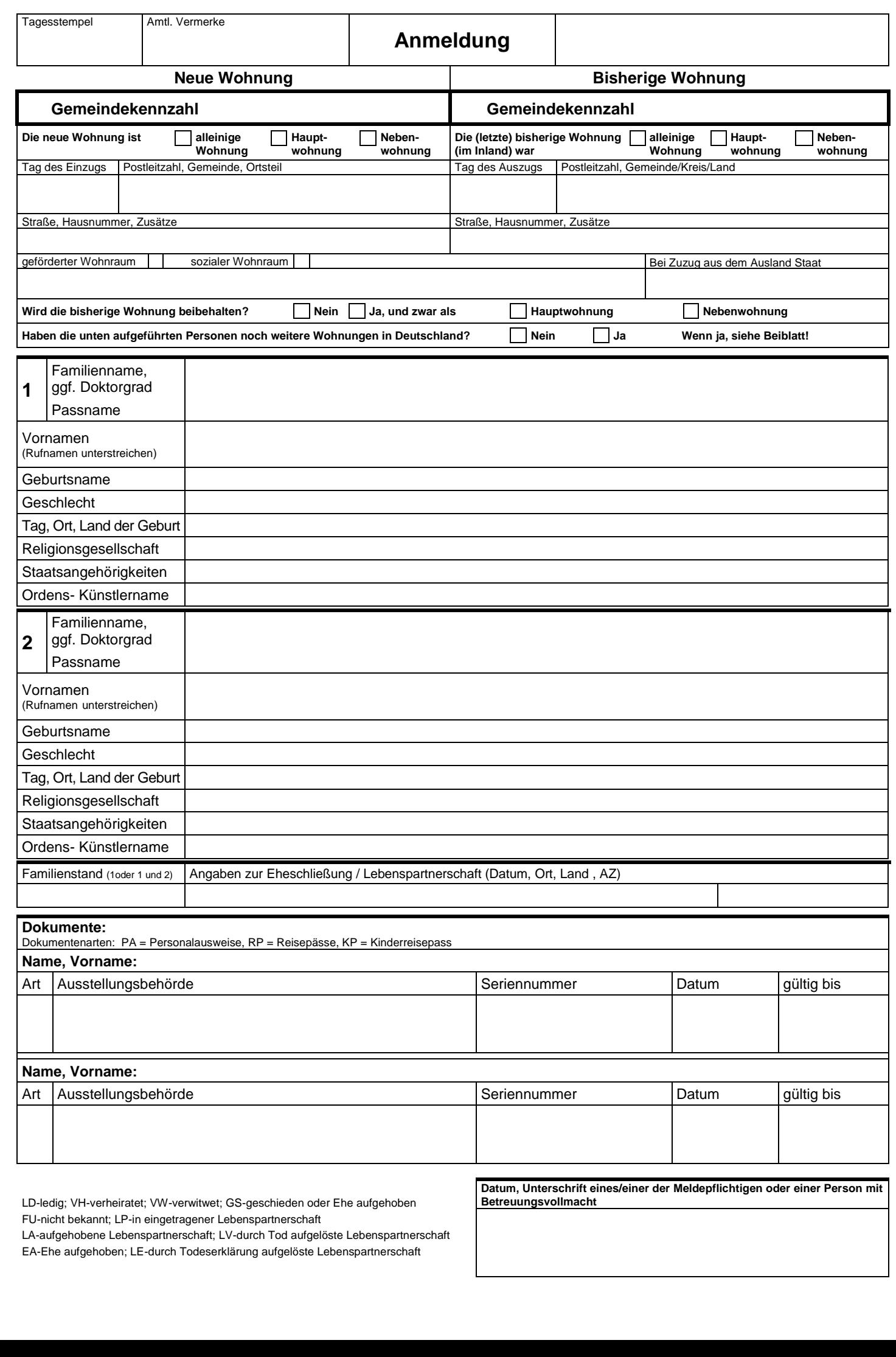

r1 ,n Dp LD-ledig; VH-verheiratet; VW-verwitwet; GS-geschieden oder Ehe aufgehoben )% r2 a( FU-nicht bekannt; LP-in eingetragener Lebenspartnerschaft

LA-aufgehobene Lebenspartnerschaft; LV-durch Tod aufgelöste Lebenspartnerschaft EA-Ehe aufgehoben; LE-durch Todeserklärung aufgelöste Lebenspartnerschaft

.<br>Mel er e .] .] **Betreuungsvollmacht**